## **M - Areas, Limits**

## **M.4 Miscellaneous Areas / Limits**

## **M.4.1 Communication Area (C)**

An area, in which a vessel has to report or may request information

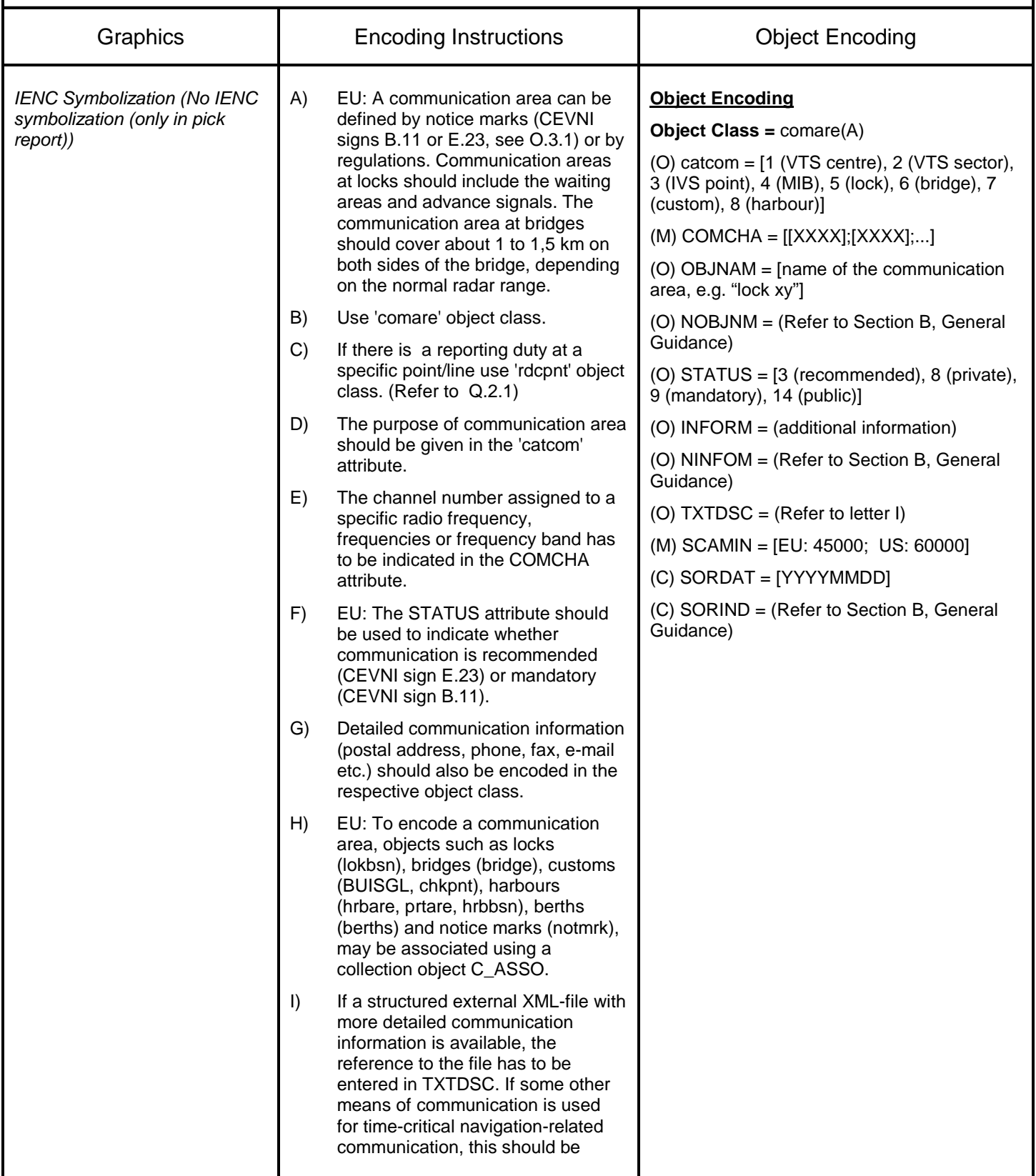

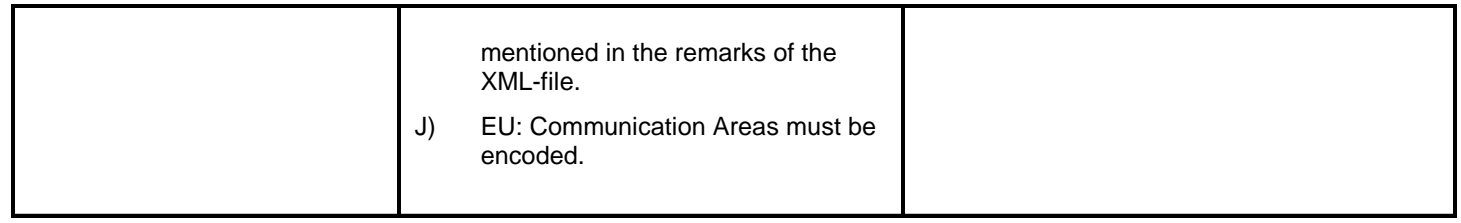